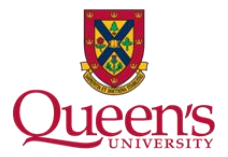

# Accessible Word Document Checklist

# **Styles**

- $\Box$  Edit Styles in order to format document;
- $\Box$  Style elements have a different look from the others (i.e. Heading1 looks bigger than Heading2 etc.);
- $\Box$  Headings levels are correctly ordered;
- $\Box$  Do NOT use font formatting to style text.

## **Fonts**

- $\Box$  Use 12 point or larger;
- $\Box$  Be consistent with the fonts used in the document;
- $\Box$  Use a sans serif font such as Arial, Helvetica or Verdana;
- $\Box$  Using italics or upper-case letters for emphasis is not recommended.

# **Colors**

- $\Box$  Use appropriate colour contrast (e.g. black and white);
- $\Box$  Make sure that all information conveyed with colour can also be conveyed without colour;
- $\Box$  For print documents use a matte/non-glossy finish.

# **Spacing**

- $\Box$  To start a new page use the Insert tab then Page Break. Don't press Enter repeatedly to start a new page;
- $\Box$  Adjust spacing through the Paragraph formatting menu;
- $\square$  Space between the lines should be at least 25 to 30% of the point size.

#### **Images**

- $\square$  Set wrapping style of non-text elements as "In line with text";
- $\Box$  Add alternative text to graphics and images;
- $\Box$  Avoid text boxes and Word Art as they may be inaccessible to screen readers;
- $\Box$  Avoid using watermarks and background images as they can make documents illegible.

## **Columns**

- $\Box$  To properly insert a column use Page Layout tab then Columns;
- $\Box$  Avoid using spaces and tabs, it will not be recognized as a column by assistive technology.

#### **Tables**

- $\Box$  Use the Insert tab then Table to properly insert;
- $\Box$  Use proper Table Headings and check the Header Row check box;
- $\Box$  If a table is longer than a page; Heading Rows must be repeated at the top of the table on each of the following pages.

## **Hyperlinks**

- $\square$  Ensure that the Hyperlink has context and describes where it leads;
- $\Box$  Avoid using "Click here" or "More info" as a link title.

#### **Graphs and Charts**

- $\Box$  Add a short caption preceding the chart or graph that describes their content;
- $\Box$  Provide an alternative presentation of any findings. For many charts, the best alternative format in which to present data is a table with the original figures.

#### **Headers & Footers**

 $\Box$  Do not manually type the page numbers. Use the Insert tab then Page Number.

**Queen's is committed to an inclusive campus community with accessible goods, services, and facilities that respect the dignity and independence of persons with disabilities. This document is available in an accessible format or with appropriate communication supports upon request.** 

**Please contact the Accessibility Coordinator, Andrew Ashby, in one of the following ways:** 

**Email: accessibility.hub@queensu.ca** 

**Phone: (613) 533-6000 ext. 75734** 

**In person: Adaptive Technology Centre, Stauffer Library, Room 120E**